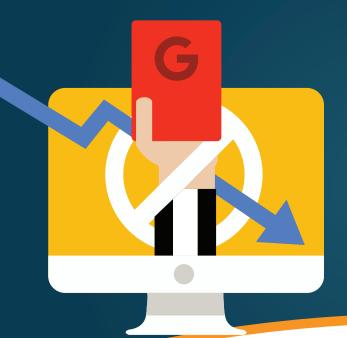

# How To Avoid **Penalties**

Google penalties are every webmaster's worst nightmare. But even if you get one, all is not lost.

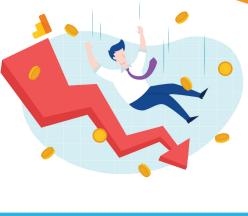

# A penalty against you can never be good, whether it is on a football

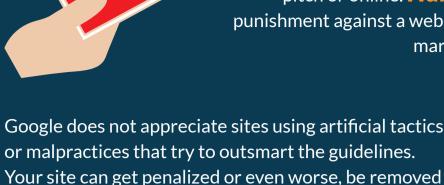

punishment against a website whose content conflicts with the marketing practices enforced by Google. Google does not appreciate sites using artificial tactics

from the Google index. That is why businesses will work with reputable SEO companies - to get White Hat SEO tactics for organic link-building strategies.

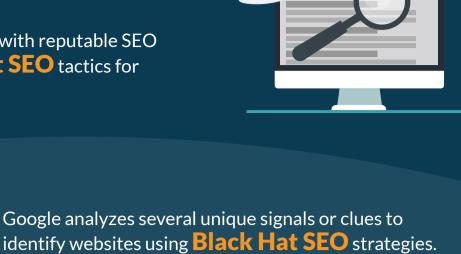

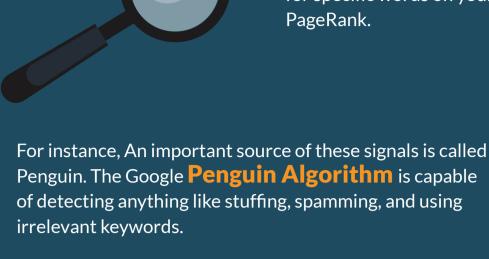

PageRank. Google

These clues include up-to-date information, word count

for specific words on your website and the general

If that's not enough, Google also employs human reviewers to audit your website. These reviewers manually go through your site to see if it is in accordance with the Google Webmaster guidelines.

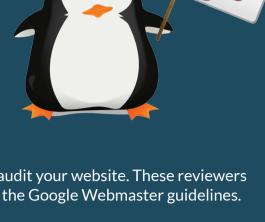

**Types Of Google Penalties** 

If you are aware of the type of penalty your site has been slapped with, it's easier to understand how to fight it. Listed below are the two types of penalties with which Google can enforce upon your website.

# They occur when a real person from the Google's spam check team review your

Algorithms use mathematical formulas to quickly filter out poor websites in

**Manual Penalties** 

website and penalise you. **Algorithmic Penalties** 

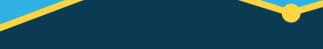

real-time.

**Important** Google Manual Penalties

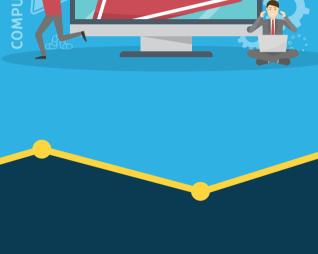

# There are a few ways Google can manually penalise you, each with its own specific fix. Here is a list that details the crucial ones to help you avoid them.

**How To Avoid** 

You Should Know

links from irrelevant and low-quality websites. **How To Avoid** 

organic outreach.

**Link-Scheming** 

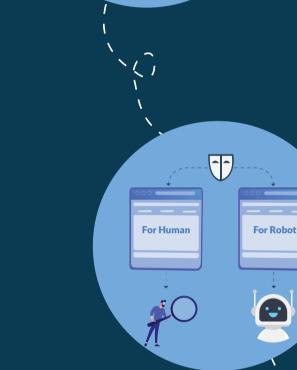

**Slow-Loading Website** 

# **Cloaking Your Content**

Cloaking is the act of layering content in such as way that Google crawlers and users are presented with different information. An

example of such behaviour would be using

sneaky redirects - when your site sends users

users see with the content fetched by Google.

Console dashboard and navigating to Crawl >

You can do this by going to Google Search

Any unethical link created to boost the site's SERP is a violation of Webmaster Guidelines. This includes buying

All you do is not be sneaky. Instead, connect with

thought leaders in your niche who will provide you with

to a different page than what is shown on Google. **How To Avoid** To avoid cloaking, compare the content that

Fetch as Google.

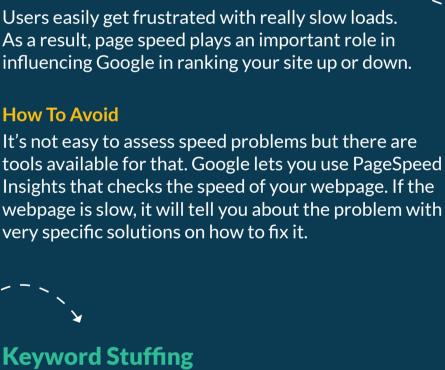

Keywords help users find the appropriate

of adding too many keywords. However, keyword stuffing will only make it worse.

You should stick to one primary keyword for

every page. The best SEO practice is to keep the

website on Google. Whether it is unintentional or intentional, some webpages make the mistake

### keyword density low by keeping it below 2%. Before finalizing the page, run an On-Page SEO report for it to make sure no optimization opportunity got overlooked.

**How To Avoid** 

Thin Content Sloppy or shallow pages that provide content with no value get severely punished by Google.

**Auto-generated content** 

Text that makes no sense to

Pages with content lifted off from other webpages.

the visitor but contains

keywords.

## Thin affiliate pages with no unique information. Scraped content

2.

**Remove Google Penalties** 

# **Doorway pages** Pages that force visitors to click through it for the page where they will find what they need.

Low-quality affiliate pages

**How To Avoid** 

detection software.

## and money in unique and informational content. Every page should have at least 300 words of copy or content. Once you have written your content, get it analyzed with a plagiarism

This has an easy fix that can last you a lifetime – invest time

actions that you can take against them. **Disavow Bad Links** The only way to remove a link penalty is to disavow the backlinks that caused this. You do this using the Google Disavow Link Tool given in the Google Search Console menu.

How To

All is not lost if you find your website restricted by a Google penalty. Every penalty has its own solution but there are some general

# You can also modify these links by adding a rel="nofollow" attribute so they cannot pass the PageRank.

Request For A Reconsideration The reconsideration request comes next once you have fixed the

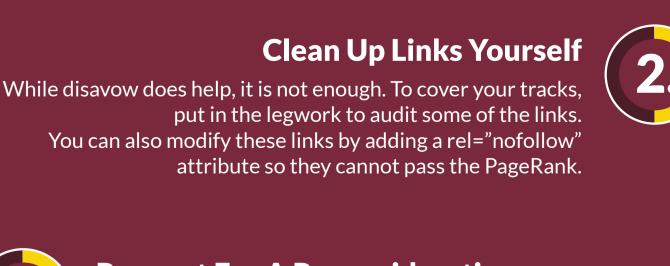

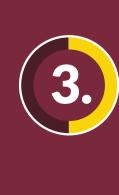

# website to fit Google's guidelines. With manual penalties, Google is more lenient and ready to listen to your requests.

**Final Thoughts** 

take an organic approach to move up the SEO ranks. To make your website bulletproof, thoroughly research Google's Webmaster and

Quality guidelines. In case you get a penalty and cannot handle it

alone, the SEO community online will come to your rescue.

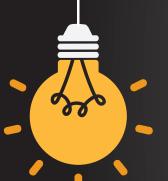

If you play smart, you can beat out others in the Google search game. However, playing smart should not be confused with pulling one over Google. You can build a sustainable and booming web presence if you

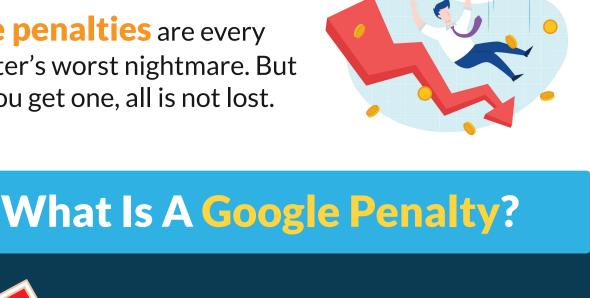

pitch or online. **HubSpot** defines a Google penalty as a